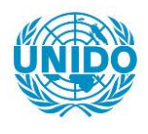

**YFARS** 

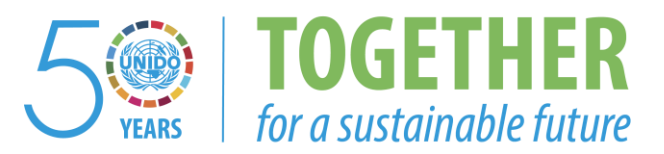

## **OCCASION**

This publication has been made available to the public on the occasion of the  $50<sup>th</sup>$  anniversary of the United Nations Industrial Development Organisation.

**TOGETHER** 

for a sustainable future

## **DISCLAIMER**

This document has been produced without formal United Nations editing. The designations employed and the presentation of the material in this document do not imply the expression of any opinion whatsoever on the part of the Secretariat of the United Nations Industrial Development Organization (UNIDO) concerning the legal status of any country, territory, city or area or of its authorities, or concerning the delimitation of its frontiers or boundaries, or its economic system or degree of development. Designations such as "developed", "industrialized" and "developing" are intended for statistical convenience and do not necessarily express a judgment about the stage reached by a particular country or area in the development process. Mention of firm names or commercial products does not constitute an endorsement by UNIDO.

## **FAIR USE POLICY**

Any part of this publication may be quoted and referenced for educational and research purposes without additional permission from UNIDO. However, those who make use of quoting and referencing this publication are requested to follow the Fair Use Policy of giving due credit to UNIDO.

## **CONTACT**

Please contact [publications@unido.org](mailto:publications@unido.org) for further information concerning UNIDO publications.

For more information about UNIDO, please visit us at [www.unido.org](http://www.unido.org/)

#### Mission d'Assistance au CEPICI

(Centre de Promotion des Investissements en Cote d'Ivoire)

 $21087$ 

## RAPPORT DE FIN DE MISSION

couvrant la période du 27/11/94 au 16/1/95

Fonctionnaires responsables à l'ONUDI: Messieurs Th. AbelXa et M. Cissé.

Searchy Off

ה היה היה המותוח היה היה המחומים בהיה היה היה המותוח היה המותוח המותוח המותוח המותוח המותוח המותוח המותוח מו

Préparé par P.R. Gyss de Conseillent

 $16/1/95$ 

أحراه وأ

Ce rapport n'a pas été édité.

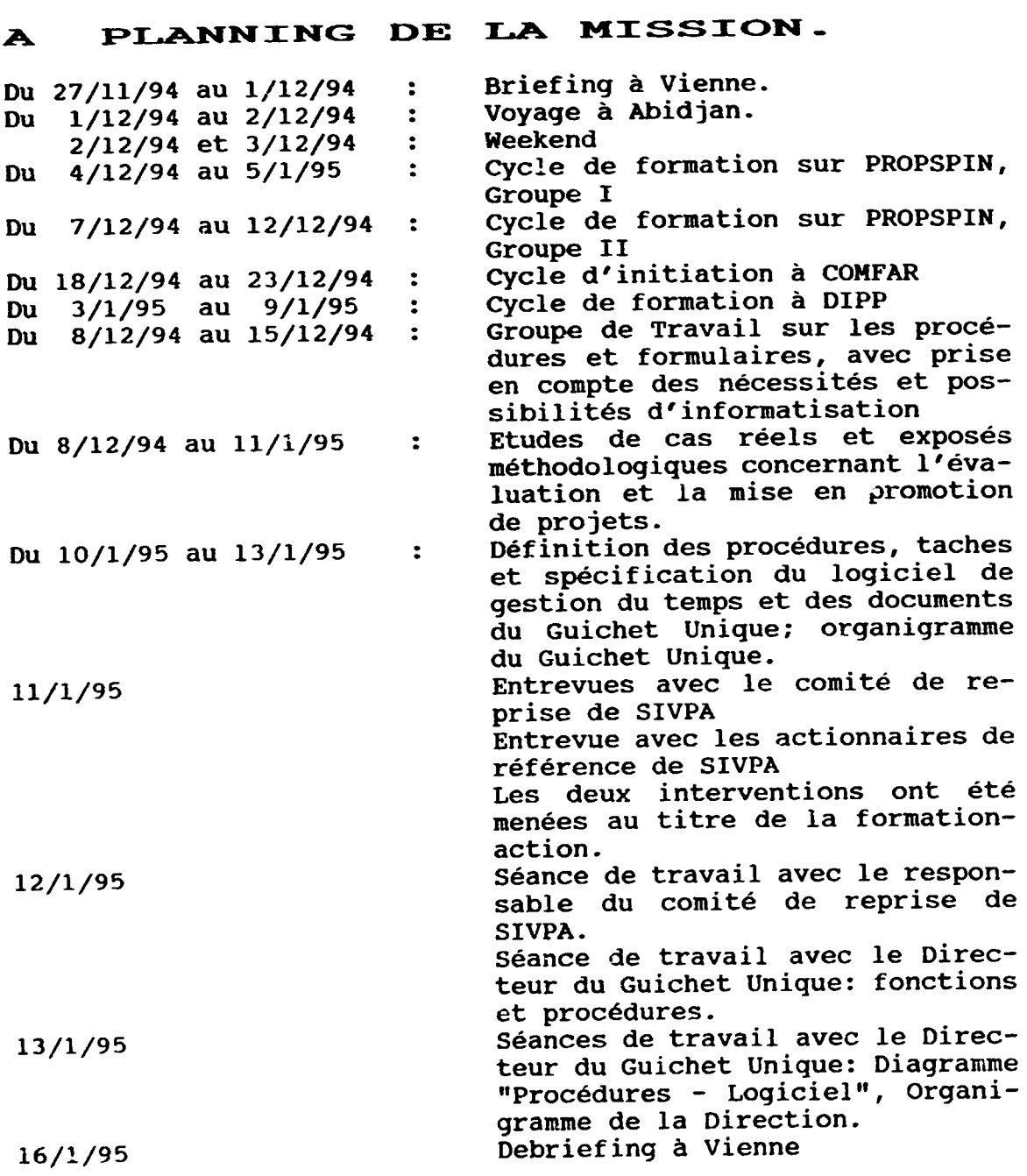

## B OBJECTII'S DE LA MISSION.

Conformement aux termes de reference modifies par Fax 23/11/94 du CEPICI, les termes de reference de la mission etaient les suivants:

- Former les cadres du CEPICI à l'utilisation des logiciels  $\overline{\phantom{0}}$ PROPSPIN, COMFAR et DIPP.
- Assister le Guichet unique dans la mise au point de méthodes, de systemes et de documents.

 $\alpha$  and  $\alpha$  and  $\alpha$  and  $\alpha$ 

 $\sim 10^{11}$  m  $^{-1}$  m  $^{-1}$  m  $^{-1}$  m  $^{-1}$ 

 $\sim 10^{-1}$ 

Préparer un projet de Document de Projet portant sur l'assistance de l'ONUDI au CEPICI sur une période de deux ans.

#### c Résultats obtenus et conclusions.

#### 1 Formation aux logiciels.

Le personnel a été sensibilisé à l'utilité des logiciels DIPP, COMFAR et PROPSPIN. La direction du CEPICI a confirme son desir d'acheter l'ensemble de ces programmes.

Cinq cas réels de projets proposé pour mise en promotion ont été examines; des propositions de reformulation ont ete soumises pour certains.

Les données de 3 cas ont été saisies sur PROPSPIN pour étude approfondie avec simulations conduisant a l'identification des facteurs de sensibilité. Ces mêmes cas ont été saisis sur COMFAR a titre d'initiation.

Le groupe de travail a réalisé la mise en promotion de deux des<br>cas mentionnés ci-dessus. Dans ce but, les participants ont Dans ce but, les participants ont conduit une analyse critique des etudes de faisabilite qui leur avaient été soumises pour chaque projet et préparé les questionnaires et guides d'entrevue avec les Promoteurs. Ils ont assiste aux entrevues avec ces derniers et avec les financiers et mis au point des plans d'action detailles pour chacun des projets. A la suite de ces entretiens, des formulations définitives ont été retenues; les Profils de Projet ont été préparés et les cas<br>soumis à promotion. La démonstration a ainsi pu être faite du La démonstration a ainsi pu être faite du cycle complet de selection, d'analyse, de reformulation et de mise en promotion de deux dossiers.

Le groupe d'analyse de projets a fait des progrès remarquables et a développé une attitude extrêmement professionnelle dans l'examen des dossiers. Il a été particulièrement intéressant de voir qu'a la fin du cycle de formation, le travail de saisie au clavier etait effectivement considere comme une tache secondaire, tandis que l'acquisition des techniques d'évaluation des données, de dialogue avec le promoteur et de reformulation éventuelle du<br>dossier étaient devenus les objectifs principaux. Nous osons dossier étaient devenus les objectifs principaux. espérer que ce savoir faire sera mis en application à l'occasion de mutations périodiques entre le Guichet Unique (dont la plupart des participants font partie) et la Direction de la Promotion.

#### **D DEROULEMENT** DE LA MISSION-

La procédure de recrutement du personnel, de leur affectation et l'installation et la mise au point du matériel informatique se poursuivaient durant la mission. Ceci a eu pour conséquence une grande instabilite des groupes de travail. Par ailleurs, mon intervention operationnelle dans !'examen, a la demande du CEPICI, de plusieurs dossiers, dont deux tres complexes, ainsi que les entretiens avec les promoteurs et actionnaires de référence, ont donné des résultats très concrets au plan de la formation-action et des operations du CEPICI. Ils ont toutefois rendu impossible le respect du plan de formation initiale; ce

and the first contract of the contract of the contract of the contract of the contract of the contract of the contract of the contract of the contract of the contract of the contract of the contract of the contract of the

problème est reflété dans les commentaires d'évaluation par le groupe. Un nombre important de notes de travail a du être préparé afin d'assurer un minimum de continuite (voir liste jointe en Annexe II).

#### <sup>1</sup>Mission de formation a !'utilisation des logiciels PROPSPIN, DIPP et COMFAR.

Une formation approfondie à la préparation du bordereau de saisie de PROPSPIN, à la saisie au clavier, à l'interprétation des tableaux de sortie et à la préparation du Profil de Projet a été donnée au groupe dont la composition figure en Annexe I, utilisant les deux claviers disponibles.

Une seule console etait disponible pour le travail sur DIPP et COMFAR; ceci a limité le temps pouvant être consacré à la saisie effective par chaque participant.

#### 2 Mission aupres du Guichet Unigue.

La loi ccncernant le nouveau code des Investissements n'est pas encore publiée à la fin de la mission.

Le Directeur du Guichet Unique a pris ses fonctions le 5/1/95.

Dans ces conditions, la quantité de travail pouvant être réalisé pour cette Direction a été très limitée. Un certain nombre de recommandations basées sur l'expérience ont été faites au personnel dont on peut supposer qu'il sera affecté au Guichet<br>Unique. Deux breves séances de travail avec le Directeur du Deux breves séances de travail avec le Directeur du Guichet Unique en fin de mission ont permis de definir un projet d'organigramme et de procédures informatisées.

### E METHODOLOGIE UTILISEE-

Une attention toute particuliere a ete portee a l'implication active des participants a tous les aspects de formulation, de redaction et de saisie.

#### <sup>1</sup>Formation a PROPSPIN et COMFAR.

I 1111 II Ill

Exposé sur la structure des logiciels et de la méthodologie sousjacente.

Exposé sur la signification des données à saisir.

Discussion concernant la terminologie utilisée et les tableaux de sortie, section f inanciere. compte tenu du fait que certains cadres ne savent pas l 'anglais, un glossaire des principaux termes utilisés dans COMFAR a été créé; ceci a donné en soi-même l'occasion d'une analyse du contenu des terrnes.

Saisie des données de 3 projets dans le cadre d'études de cas de type généraliste, avec un animateur, un rédacteur et un opérateur de clavier. En l'absence de possibilités d'impression en direct, un module a été écrit permettant l'impression sur disquette des tableaux de sortie pour reprise ulterieure en traitement de texte.

I II I II I I I

II 11 I I I

 $\mathbf{0} = \mathbf{1} = -\mathbf{1} \mathbf{1} = \mathbf{1} = \mathbf{1} + \mathbf{1} = \mathbf{1} + \mathbf{1} + \mathbf{1} = \mathbf{1}$ 

Le module d'analyse économique n'a été abordé que dans le cas d'un seul projet ou son utilisation etait a priori justifiee en tant qu'élément de choix entre deux procédés concurrents.

## 2 Elaboration des documents et procedures du Guichet Unique.

En l'absence des textes officiels, le groupe de travail a été amené à faire un certain nombre d'hypothèses concernant les dispositions les plus probables. Le groupe s'est attache a def inir des formulaires

- permettant exclusivement des reponses par oui ou non
- facilitant la gestion en informatique du plan de charge et des statistiques de base (l'analyse statistique detaillee devant se faire au service informatique/documentation hors des contraintes de temps du Guichet Unique).

#### 3 Documents internes.

Des procédures et documents ont été élaborés avec les groupes de travail pour ce qui concerne les activités du quichet unique et la direction de la promotion respectivement. Les projets de documents ont été remis à la Direction qui en tiendra compte dans !'elaboration des documents definitifs.

Un projet de Document de Projet a ete redige et discute avec la Direction du CEPICI; des exemplaires en ont été remis à la Direction du CEPICI et au Directeur de l'ONUDI.

#### F DEROULEMENT DE LA MISSION-

1 Briefing a Vienne.

 $\mathbf{U}=\left[\mathbf{U}^{\dagger}\mathbf{U}+\mathbf{U}^{\dagger}\mathbf{U}\mathbf{U}+\mathbf{U}^{\dagger}\mathbf{U}\right]$ 

an sa salah sahiji désa di kacamatan di kacamatan di kacamatan di kacamatan di kacamatan di kacamatan di kacam

Le Consultant est arrivé à Vienne le 27/11/94 et s'est rendu à l'ONUDI le 28/11/94.

 $28/11/94$ : Réunion avec Messieurs Abel $\frac{1}{4}$  et Cissé. Examen du contexte du Projet, collecte de documents d'information générale.

Mise au point des détails administratifs (contrat, plan de voyage....).

29{11/94: Reunion avec Monsieur Novak (COMFAR). Demonstration à l'écran de la structure d'acquisition des données. Monsieur Novak n'est pas en mesure de mettre le programme à ma disposition pour travail approfondi sur place, cc dont j'informe la Direction Afrique qui prend immediatement contact avec la section COMFAR.

Reunion avec Monsieur Pruim: presentation de WINS, remise de documentation et de matériel pour transmission à CEPICI. Mise au point de la strategie concernant la mise en place et l'exploiau point de la stratégie concernant la mise en place et l'exploi-<br>tation du système. Il importe d'assurer qu'il sera possible d'echanger des messages en direct lors de la visite du O.G. de l'ONUDI et de l'inauguration du CEFICI.

 $\mathcal{A}=\mathcal{A}$  , the  $\mathcal{A}=\mathcal{A}=\mathcal{A}$ 

 $\label{eq:1.1} \mathbf{1}_{\mathbf{1}}\left(\mathbf{1}_{\mathbf{1}}\right) = \mathbf{1}_{\mathbf{1}}\left(\mathbf{1}_{\mathbf{1}}\right) = \mathbf{1}_{\mathbf{1}}\left(\mathbf{1}_{\mathbf{1}}\right) = \mathbf{1}_{\mathbf{1}}\left(\mathbf{1}_{\mathbf{1}}\right) = \mathbf{1}_{\mathbf{1}}\left(\mathbf{1}_{\mathbf{1}}\right) = \mathbf{1}_{\mathbf{1}}\left(\mathbf{1}_{\mathbf{1}}\right) = \mathbf{1}_{\mathbf{1}}\left(\mathbf{1}_{\mathbf{1}}\right) = \$ 

I II I I I I

Presentation par Monsieur Cisse de DIPP: finalite du logiciel et conditions de licence. Pratique a l'ecran des diverses bases de données et examen des fonctions statistiques et tabulation/rapports. Il m'est remis une disquette et un formulaire de licence pour transmission a et signature par CEPICI.

 $30/11/94$ . Réunion avec Monsieur Ghozali, Havranek, Abel $\chi$ a et Cissé. Monsieur Abella obtient que le Kit COMFAR et une clé me soit remis le  $1/12/94$ .

v·

1/12/94. Kit Comfar remis. Programme installe experimentalement sur un ordinateur de l'ONUDI et examine dans la limite du temps disponible.

2/12/94 Depart pour Abidjan via Bruxelles. Lecture du Manuel de COMFAR.

3/12/94 Arrivee a Abidjan. Accueil par Messieurs Dasso et Toure malgré l'heure tardive.

6/12/94. Visite de courtoisie a l'UCD. Rencontres informelles avec le personnel et discussion libre de leur perception des rôles du CEPICI.

Installation de PROPSPIN sur McIntosh sous emulation 486. Prêt

temporaire d'un système LOTUS.<br>Convocation chez le D.G. Ind Indications générales concernant le travail attendu par le CEPICI de ma part.

J'ai demandé que me soit remis un exemplaire du Code des Investissements des sa publication.

7/12/94. Discussion avec le Consultant/Fournisseur Macintosh qui décide de ne pas installer la clé sur le PowerMac à cause des differences de protocole sur le port parallele. Vérification de la performance de l'émulateur:

toutes les touches sous AlTGr sont inactives (en particulier  $"\$ ),

le traducteur WP51/Word n'est pas installe.

Je constate neanmoins que AltGr fonctionne normalement en KB us et en Lotus sous KB FR.

Première séance de travail avec le Groupe I: présentation de l'objet et des limites de PROPSPIN II, annonce de l'arrivee de PROPSPIN III, saisie simulée des données d'investissement du cas "MANUAL" de l'ONUDI.

 $3/12/94.$  Journée de l'Indépendance, fête nationale.

9/12/94. Examen de dossiers avec le personnel CEPICI avec une emphase toute particulière sur le rapport Fonds Propres/Cout du pro jet.

Etude du cas Darnut, presente par un membre du personnel. Saisie des coûts d'investissement et du plan de financement.

Rappel de quelques notions contractuelles, particulierement des garanties de performance et de delai, clauses d'arbitrage.

10/12/94. Discussion approfondie du r61e de la Direction de la Promotion.

It is in the case of the term of the

Rôle du Déléqué aux BPI.

 $\mathcal{A}=\mathcal{B}=\{1\}$ 

Première ébauche des structures et procédures.

Premiers éléments de rédaction du document de projet.

11/12/94. Suite du projet Darnut; la saisie des donnees operationnelles met en evidence !'importance d'une etude de marche preliminaire permettant de definir les produits et de rechercher l'adequation entre l'outil de production et la part de marche accessible ainsi que les dangers que représente l'hypothèse d'exportation si celle-ci n'est pas basee sur des donnees de marche concretes.

12/12/94. Traduction en français des principaux éléments du tableur PROPSPIN (la version expediee par Milan etant en anglais).

13/12/94. Discussion du synoptique de la semaine, prepare par le rapporteur du groupe.

Saisie des données d'exploitation de Darnut (fin) et examen des tableaux de sortie (à l'écran à défaut d'imprimante). Reformulation du projet en fonction des constatations faites durant la saisie et l'examen des tables de sortie.

14/12/94. Discussion approfondie des elements essentiels, independamment des details du Code, des divers documents necessaire a une procedure d'Agrement: Attestation de depot du dossier, Fiche Signaletique de l 'Entreprise, Bordereau de Transmission Interne, Fiche de suivi.

Discussion des specifications minima du !ogiciel de suivi et de gestion du plan de charge.

Debut des travaux du Groupe II sur PROPSPIN, presentation accélérée de PROPSPIN et saisie du cas Darnut, investissements et données d'exploitation.

15/12/94. Preparation de projets de forrnulaires proforma du Guichet Unique. Visite de courtoisie au Directeur du CEPICI pour !'informer de l'etat d'avancement des travaux.

16/12/94. Mise en route d'un PC (Compaq) sous DOS 6.1 et Windows. Installation de COMFAR. Survol du logiciel avec des membres des groupes de travail.

Finalisation des projets de formulaires "Agrement" et developpement des formulaires "Creation de societes". Essais d' impression et analyse des problemes d'interface entre DOS et l'imprimante Macintosh. Discussions avec les fournisseurs et installation des complements de programme sur Power Mac.

Analyse du cas SAIFEL (maraichage sous irrigation en goutte à goutte, rizerie). Préparation d'un plan d'action devant être présenté par le groupe au Promoteur.

17/12/94. Formation d'un groupe de travail au progiciel LOTUS; création de tableurs auxiliaires pour le calcul de certaines données d'entrée de PROPSPIN.

18/12/94. A la demande du CEPICI, analyse et preparation de. notes au sujet des projets SAlFEL, PETROCI/Recyclage d'huile et PETROCI/fabrication de bouteilles de gaz. Il a ete recommande au CEPICI de contacter l 'ONUDI pour 1' identification de technologies et fournisseurs de materiel pour les deux derniers projets.

 $\sim 1000$  .

contractor and an interest

Ill I II I I 1111 111 I 11111111 I 11 II I I 11111 I 11 I 111 I I

19/12/94. La cadence d'arrivee de nouveau personnel se reduisant, désignation de groupes de travail stables et préparation d'un plan de travail previsionnel.

Première révision des manoeuvres élémentaires sur COMFAR et<br>consolidation de la nction d'arborescence et de création la nction d'arborescence et de création d'arborescences supplementaires.

Les fournisseurs changent le disque dur du PC et continuent a rechercher les procédures permettant d'imprimer des fichiers sous<br>DOS sur l'imprimante APPLE. Le CEPICI décide finalement Le CEPICI décide finalement d'installer temporairement une HPLaserIII branchée sur le PC/DOS.

Rechargement de LOTUS, PROPSPIN, COMFAR et WP51 sur le nouveau disque dur. Problemes de lancement de l'imprimante, le manuel n'en etant pas disponible.

Examen rapide des notes sur la fabrication des bouteilles de gaz en attendant réception de l'étude complète.

Examen avec les deux groupes PROPSPIN de ma note sur SAIFEL: importance de la remise en ordre des informations données par le promoteur, de l'identification des objectifs et besoins réels, pas toujours clairement per9us par le promoteur, dans la préparation de l'entrevue avec ce dernier.

Le groupe prend conscience de l'importance de ne pas utiliser sans discrimination la capacité d'autofinancement d'une société en fonctionnement pour financer les pertes d'une autre société en cours de creation.

Il expérimente en temps réel un exemple des difficultés confrontant les entrepreneurs: recherche infructueuse auprès des divers organismes (OCPV, Ministere du Commerce) du cours de la tomate, bord champ, dans la principale region productrice de Cote d'Ivoire.

20/12/94: Examen des tableaux de sortie PROPSPIN, Cas Darnut. Simulation de diverses alternatives tendant a diminuer la sensibilite du projet.

Consolidation des acquis des simulations sous forme d'un nouveau plan de financement et de legers ajustements aux prix de vente domestiques.

La structure des prix à l'exportation, en partant des prix ccurants sur les marchés régionaux: impact de ceux-ci sur le prix de vente permissible au promoteur.

21/12/94: Preparation de l'entrevue avec Monsieur Krou: examen approfondi du dossier remis par le Promoteur en approche "étude<br>de cas". Identification des objectifs réels du promoteur, des Identification des objectifs réels du promoteur, des contraintes et des points forts du dossier. Preparation d'un questionnaire et d'un guide d'entretien.

Participation de Monsieur Delafoy à la deuxième partie de la préparation, avec mise en relief des problèmes de recherche de partenaires.

 $\sim 0.1$ 

II) 1  $\pm$ 

22/12/94: Entrevue avec Monsieur Krou Etien: confirmation des objectifs et accord sur le plan d'action: recherche de partenaires techniques capables de valoriser les cultures sous goutte à goutte, ave, un objectif de 30 tonnes/ha de tomates par cycle; recherche d'accords commerciaux a !'exportation.

Preparation et discussion de la synthese de l'entrevue.

Saisie du cas DARNUT sur COMFAR3 avec le Groupe 1, premiere partie.

23/12/94: Saisie du cas DARNUT sur COMFAR avec le Groupe 2.

Seance de revision COMFAR avec le Groupe 1.

Documentation - Procedures: horaires de reception des demandes;

Mise au point des procédures pour le lancement et le financement des opérations de création et d'enregistrement d'une nouvelle societe; estimation des montants en circulation et problemes de sécurité des fonds transportés.

24/12/94: Seance de rattrapage, Groupe 3; presentation de PROPSPIN et COMFAR;

Discussion de la problématique de la préparation et du contrôle qualité des données d'entrée.

- 26/12/94: Analyse sur le fond du dossier SIVPA par le Consultant. Préparation d'une note de synthèse à l'intention de la Direction et du Groupe de travail.
- 27/12/94: Examen de la note de presentation et preparation du ?rofil Propspin de SIVPA par le groupe.

Mise a niveau par Madame Diaha (Guichet Unique) du groupe concernant le calcul et la réglementation des amortissements.

Reunion a Marcory avec ORSTOM: mise au point de la procedure d'acces au WINS.

Refonte des formulaires du Guichet Unique en fonction des premieres intormations concretes concernant le Code des Investissements.

28/12/94 Analyse detaillee du dossier SIVPA par !'ensemble des participants.

The community of the community

Preparation du bordcre3u de saisie de SIVPA en monnaie constante après correction de certaines des hypothèses faites par Price Waterhuuse.

Formation complementaire a LOTUS et preparation des tahlcurs auxiliaires pour le cas SIVPA (conversion des tableaux previsionnels de P · Waterhouse en previsions ensident profisionnois de : indecritede en profisionelle produits.

and the company of the company of the company of the company of the company of the company of the company of the company of the company of the company of the company of the company of the company of the company of the comp

Saisie en PROPSPIN du cas SIVPA sur les deux consoles disponibles, préparation et analyse des tableaux de sortie.

Préparation d'une note de synthèse et du guide d'entrevue avec le Comite de reprise avec le groupe.

29/12/94 Entrevue du groupe avec le Comite de reprise. Hise en evidence des principales faiblesses du document P.W. et des principaux problemes auxquels le comite doit faire face. niscussion du planning de financement (avec prise de participations par les principaux distributeurs) et de trans localisation. Hise au point d'un projet de politique commerciale, de la garnme de produits et d'un plan de production.

> Préparation en groupe de la synthèse de la réunion et d'un plan d'action pour le compte de CEPICI et du Comite respectivement.

30/12/94 Revision de la methode de preparation et de saisie des donnees sur PROPSPIN.

> Mise au point du bordereau de transmission du dossier SIVPA pour· promotion de la Direction au responsable et interfaçage qu Bordereau avec le Profil de Projet PROPSPIN.

> Rédaction et transmission des fiches signalétiques de demandes d'intervenants temporaires pour SAIFEL et le comite de reprise de CIPA respectivement.

> Preparation de la liste de participants et du programme de la réunion d'irformation du 10/1/95 et soumission à la Direction du CEPICI.

2/1/95 Jour ferie.

' Ill Ill Ill 111 I I I 11 I I Ill 11

3/1/95 t'ormation intensive de certains elements de la Direction de la promotion à la saisie des données PROPSPIN au clavier et a la preparation du Bordereau de saisie PROPSPIN.

> Création du bordereau de saisie du cas PETROCI - Régénération d'huile lubrifiante, investissements et plan de f inancement.

> Pratique individuelle de saisie au clavier, en rotation.

4/1/95 suite des exercices de saisie individuels; analyse des tableaux de sortie.

> Complement de formation a l'utilisation de LOTUS; création des tableaux de calcul nécessaires pour améliorer l'analyse du cas PETROCI.

> > I II Ill 111 II 11 I I I

5/1/95 Analyse de scnsibilite de PETROCI par divers participants en rotation au clavier.

correction de certaines hypotheses faites lors de la premiere saisie.

6/1/95 Discussion approfondie de l'ctude de marche des matieres premières de PETROCI et évaluation de l'impact de la concurrence. Préparation d'un questionnaire à soumettre à PETROCI. Examen des résultats de l'analyse economique sous PROPSPIN.

Installation et premiere demonstration du logiciel DIPP.

- 7/1/95 Mise en service de DIPP et formation a son utilisation.
- 9/1/95 Remise aux participants du questionnaire d'évaluation. Seance de formation sur DIPP Etude de cas: analyse approfondie de l'étude de cas SIVPA Réunion avec SIVPA: mise au point d'un questionnaire pour les grossistes.

Assistance à l'entrevue avec un partenaire éventuel de SIVPA (participation + commercialisation).

- 10/1/95 Reunion de concertation avec les operateurs economiques concernant le rôle du CEPICI. Exposé du Directeur, du Directeur par pays de l'ONUDI et du Directeur Regional de l'APDF. Discussion avec SIVPA sur enquête de marché.
- 11/1/95 Révision COMFAR avec mise au courant de l'Ingénieur Informaticien.

Presentation de COMFAH expert au representant de I2T (qui a COMFAR II)

Reunion du groupe de travail avec des promotrices d'un groupe scolaire a Bouake.

Réunion du Comité de reprise de SIVPA avec un actionnaire de référence.

12/195 Séance de travail, Guichet Unique.

#### G ACTIONS DE SUIVI-

1 Extension de la formation-action.

a a componente de

Le CEPICI se verra confronté à une forte demande d'évaluation de dossiers au niveau du guichet unique et de la Direction de la Ceci représentera une occasion unique pour la vérification et la mise au point définitive des systemes et des<br>méthodes, ainsi que pour la formation action. Il serait méthodes, ainsi que pour la formation action. hautement désirable que l'ONUDI puisse fournir une assistance durant cette période-clé.

Dans le même temps, le CEPICI devra veiller à former un certain nombre de cadres à l'utilisation du clavier et à donner à \'ensemble du personnel une formation solide en WINWORD.

<u>2 Cycles de formation conjoints avec les opérateurs économiques.</u>

Afin de créer le réseau interpersonnel indispensable à un environnement supportatif pour les entreprises, il est nécessaire d'organiser des cycles de formation dans lesquels les cadres du CEPICI seront associes aux representants du systeme bancaire, des corps consulaires, des associations d'entrepreneurs et des ministeres de tutelle.

#### 3 Formation spécialisée sur COMFAR.

Le logiciel COMFAR n'a été que survolé dans la présente mission; il faut un seminaire de formation intensive a ce logiciel et plus particulièrement à la préparation et à la mise en forme des donnees a saisir.

#### 4 Visites de maintenance.

Le CEPICI a exprime le desir, que le Consultant considere comme legitime, de voir effectuer des visites "d'entretien" permettant de verifier que les normes de qualite sont bien comprises et appliquées et pour donner les compléments de formation qui peuvent s'avérer nécessaires.

#### 5 Echelle de temps.

Les activites publiques du CEPICI commencent le ler Fevrier 1995. La première intervention en assistance devra donc s'effectuer à une date très rapprochée.

#### 6 Coordination avec les autres agences d'appui.

D'autres agences, et en particulier le CDI et la CEE, font des propositions d'assistance au CEPICI ("Societe de Services"). Il sera nécessaire de coordonner leurs activités à travers le Directeur par Pays de l'ONUDI.

#### 7 Autres.

Les activités de suivi à plus long terme sont décrites dans le Document de Projet.

#### Remerciements.  $\mathbf{H}$

Je tiens à remercier tout particulierement le Directeur par pays de l'ONUDI, le Directeur Général et tous les cadres du CEPICI pour l'interet qu'ils ont manifeste pour les activites de cette mission et pour l'aide constante qu'il m'ont apportee dans son exécution.

I II 111 Ill 11 I I Ill I Ill I II I I 111 I I

 $\mathbf{0}$  and  $\mathbf{0}$ 

TERNES DE REFERENCE DE LA MISSION

and the companion of the companion of the companion of the companion of the companion of the companion of the

 $\frac{1}{4}$ 

 $\sim 10^{11}$  m  $^{-1}$  m  $^{-1}$  m  $^{-1}$ 

 $\ddot{\phantom{a}}$ 

## **CABINET DU PREMIER MINISTRE**

### REPUBLIQUE DE COTE D'IVOIRE UNION - DISCIPLINE - TRAVAIL

...............

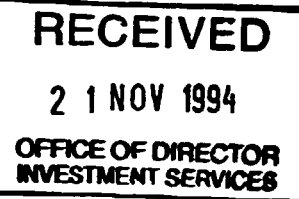

## TRANSMISSION PAR TELECOPIE

**EXPEDITEUR** 

: KOUASSI Jean-Claude Directeur Général du Centre de Promotion des Investiceements on Côte d'Ivoira

 $\overline{a}$ 

**DESTINATAIRE** 

: Monsieur Thomas ABELA Coordonnateur Régional pour l'Afrique du Programme des Investissements de l'ONUDI - Vienne - Autriche

**TELEFAX DESTINATAIRE** 

: Nº (43 - 1) 230-8260  $N^{o}(43-1)$  23-74-01

**OBJET** 

: Termes de reférence de M.Pierre GYSS

NOMBRE DE PAGES

 $\therefore$   $\mu$ 

ta con una constituída con contra como máximo a constituída de maior de internacional a comparaciones como con

 $\sim 10^6$ 

**OBSERVATIONS** 

 $\frac{1}{2}$  (iii)  $\frac{1}{2}$  (iii)  $\frac{1}{2}$  (iii)  $\frac{1}{2}$ 

CABINET DU PREMIER MINISTRE REPUBLIQUE DE COTE D'IVOIRE

Union -Discipkne -Travall

 $\mathbb{R}$  3  $\beta$  9 8  $\gamma$ 

ABIDJAN, LE 2 1 NOV. 1994

Monsieur le Coordonnateur Régional,

Suite au projet de termes de référence que vous avez bien voulu soumettre au CEPICI le 14 novembre 1994, j'ai l'honneur de vous faire part des propositions et observations suivantes :

- Page 1, paragraphe 3 : concernant ce point, un accent tout particulier devra être mis sur l'organisation et le fonctionnement du Guichet Unique et la conception des formulaires et documents devant permettre le bon fonctionnement de ce quichet.
- Page 1, paragraphe 5, 1ère et 2ème lignes : ce point ne nous paraît pas indispensable, compte tenu de la structure actuelle du Centre et de la courte durée de la consultation.
- Page 1, paragraphe 5, 3è ligne : biffer le membre de phrase "establishment of Division for planning" qui n'entre pas dans les attributions du CEPICI:
- Page 1, paragraphe 5, 7è, 8è et 9è lignes, biffer "provisions of support services to newly set-up entreprises" qui n'entre pas dans les attributions du CEPICI ;
- Page 2, paragraphe 3 : le CEPICI marque un intérêt tout particulier pour ce point auquel il souhaiterail qu'il soit consacré 1 semaine à 10 jours de travail.

Je vous prie d'agréer, Monsieur le Coordonnateur Régional. l'expression de ma considération distinguée.

 $\bar{1}$ 

**Monsieur Thomas ABELA** Coordonnateur Régional pour l'Afrique des Services de Promotion des Investissements de l'ONUDI

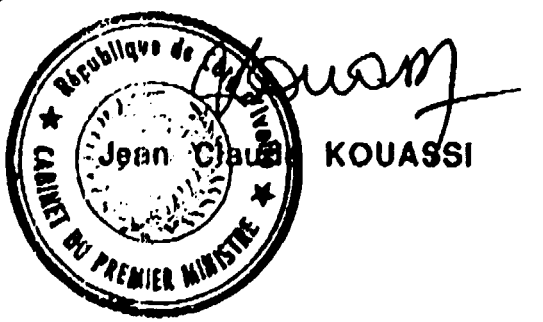

and the top

**CONTRACTOR** 

**CONTRACTOR** 

## **VIENNE**

#### STRENGTHENING OF INVESTMENT PROMOTION AGENCY

#### JOB DESCRIPTION

Consultant in Organization and Methods of Post Title: Investment Promotion Agencies

Duration: 1.5 months

As soon as possible Date requested:

Duty Station: Vienna  $(2)$  - Abidjan  $(40)$  - Vienna  $(3)$ 

Purpose of

Project:

To strengthen the newly established Contre de Promotion des Investissements de Côte d'Ivoire (CEPICI) in the implementation of its mandate of promoting demostic and foroign investment in Oôte d'Ivoire. This will involve providing advice on the structure and the management of the Centre and on methodology for the identification, screening, and promotion of specific investment projects.

Under the quidance of the UNIDO backstopping officer, the UN1DO Country Director and in close collaboration with CEPICI and in consultation with other investment-related institutions, the consultant is specifically expected to:

- Draw up a short- and long-term strategy for the IPC to enhance its role as a "one-stop $ab$ op $\overline{n}$  voordinating agonoy in matters ivluted  $|$ to the promotion of domestic and foreign<br>private invectment in the country in key econoric sectors including manufacturing industry, agriculture and tourism;
- Advise the management on the smooth running of the day-to-day counting or the centre;
	- Advise on: thermulative handden DIVISIONS MEDicine Service L. ostablishment.off promotion, project identification, project 1 preparation and appraisal, project approval including granting of incentives, project implementation and menitoring, thing in this case, we are as a more with the contract of a supplier munisms, establishment of a management information system (collection, classification, retrieval and dissemination of relevant information);

 $\sim 10^{-1}$ 

. . . / . . .

 $\sim$   $\sim$ 

and a state

 $\begin{array}{cccccccccccccc} \bullet & \bullet & \bullet & \bullet & \bullet & \bullet \end{array}$ 

 $\mathcal{L}_{\mathcal{M}}$ 

 $\overline{\mathbf{z}}$ 

- Advise on manpower requirements and prepare job descriptions, and define qualification experience requirements for the. and staff managerial and professional in accordance with the structure of the Centre;
	- Assess the training needs of TDC ataff and accordingly submit proposals for the training programmes implementation of including the organization of in-house seminars;
- Install computer application programmes including DIPP. PROPSPIN, COMPAR, and train staff of CEPICI in their operation;
- Prepare a project document for submission to donors:
- Prepare mission report.
- Qualification: Post-graduate degree in business administration, economics or commerce with extensive experience in the organization and management of Investment Promotion Agencies and in UNIDO's computer programmes DIPP, PROSPIN, COMFAR.

Prench Lanquage:

**Background** Information:

In order to stimulate the domestic and foreign private investment in Côte d'Ivoire, the Government initiated a new national investment promotion programme, which established the CEPICI to act as the focal point for the promotion, implementation, regulation and monitoring of local and foreign investments in the country through adequate coordination with all concerned actors.

#### STRENGTHENING OF INVESTMENT PROMOTION AGENCY

#### JOB DESCRIPTION

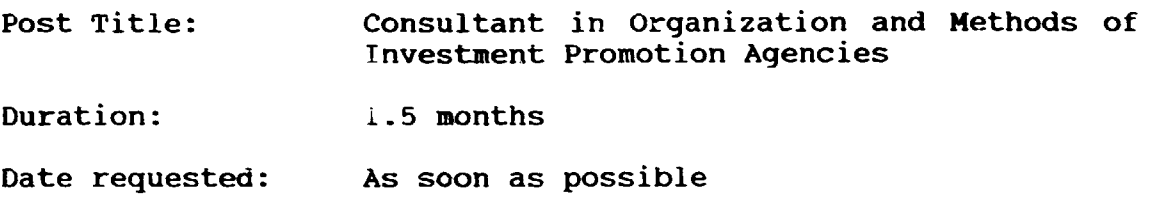

Duty Station: Vienna (3) - Abidjan (40) - Vienna (2)

Purpose of Project:

..

·I·o strengthen the newly established Centre de Promotion des Investissements de Côte d'Ivoire (CEPICI) in the implementation of its mandate of promoting domestic and foreign investment in cote d'Ivoire. This will involve providing advice on the structure and the management of the Centre<br>and on methodology for the identification. on methodology for the identification, screening, and promotion of specific investment projects.

Under the guidance of the UNIDO backstopping officer, the UNIDO Country Director and in close collaboration with CEPICI and in consultation with other investment-related institutions, the consultant is specifically expected to:

- Draw up a short- and long-term strategy for the IPC to enhance its role as a "one-stopshop" ccordinating agency in matters related to the promotion of domestic and foreign private investment in the country in key economic sectors including manufacturing industry, agriculture and tourism;
- Advise the management on the smooth running of the day-to-day running of the Centre;
- Advise on: investment promotion, project identification, project preparation and<br>appraisal, project approval including appraisal, project approval including<br>granting of incentives, profect incentives, implementation and monitoring, establishment of a management information system (collection, classification, retrieval and dissemination of relevant information);

**Contract Contract** 

... I . ..

**TELEVILLE** 

t<br>Tin Sin Cor

 $\sim 10^{-5}$ 

**CONTRACTOR** 

- Advise on manpower requirements and prepare job descriptions, and define qualification and experience requirements for the managerial and professional staff in accordance with the structure of the Centre;
- Assess the training needs of IPC staff and<br>accordingly submit proposals for the accordingly submit proposals for<br>implementation of training progra training programmes including the organization of in-house seminars;
- Install computer application programmes  $\bullet$ including DIPP, PROPSPIN, COMFAR, and train staff of CEPICI in their operation;
- Prepare a project document for submission to donors;

 $\frac{1}{1+1}$  . The matrix  $\frac{1}{1+1}$ 

- Prepare mission report.
- Qualification: Post-graduate degree in business administration, economics or commerce with extensive experience in the organization and management of Investment Promotion Agencies and in UNIDO's computer programmes DIPP, PROSPIN, COMFAR.

Language: French

 $\sim 10^{-1}$ 

transfer and

**THE R** 

 $\sim 10$ 

 $\mathbf{u}^{\mathrm{c}}$ 

and a control

and an international

Background Information: In order to stimulate the domestic and foreign<br>maiuste, investment, in Côte, d'Ivoire, the private investment in Côte d'Ivoire, Government initiated a new national investment promotion programme, which established the CEPICI to act as the focal point for the promotion, implementation, regulation and monitoring of local and foreign investments in the country through adequate coordination with all concerned actors.

------------------------------------~~~~~~~---

#### ANNEXE II

#### LISTE DES DOCUMENTS REMIS

## I DOCUMENTS PREPARES PAR LE CONSU-LTANT -

Note: P *=* Prevu, NP = non prevu.

- P Rapport de fin de mission<br>P Projet de Document de Pro
- P Projet de Document de Projet<br>NP Rapport intérimaire au DG CE
- NP Rapport intérimaire au DG CEPICI<br>NP Liste des taches, Spécifications
- Liste des taches, Spécifications du logiciel de gestion et organigramme du Guichet Unique
- 
- NP Evaluation par les participants<br>NP Glossaire PROPSPIN et COMFAR en NP Glossaire PROPSPIN et COMFAR en français<br>NP Présentation du cas SAIFEL

 $\frac{1}{2}$  , and the first state of the state of  $\frac{1}{2}$ 

 $\sim 10^{-10}$  and  $\sim 10^{-1}$ 

- 
- NP Présentation du cas SAIFEL<br>NP Présentation du cas DARNUT NP Présentation du cas DARNUT<br>NP Présentation du cas SIVPA
- 

in a subset of  $\mathcal{A}$  and  $\mathcal{A}$  are in the subset of  $\mathcal{A}$  and  $\mathcal{A}$  are  $\mathcal{A}$  and  $\mathcal{A}$ 

NP Présentation du cas SIVPA<br>NP Note sur les calculs prél Note sur les calculs préliminaires au Bordereau de saisie

#### J DOCUMENTS GROUPE- - PREPARES AVEC LE

and the contract of the contract of the contract of the contract of the contract of the contract of the contract of the contract of the contract of the contract of the contract of the contract of the contract of the contra

Préparation de l'entretien avec SAIFEL Préparation de l'entretien avec SIVPA (comité de reprise) Compte rendus des reunions avec SAIFEL et SIVPA Sorties PROPSPIN de PETROCI, DARNUT, SIVPA

# 14<br>ANNEXE LA

# LISTE DES PARTICIPARTS

Mmes MM Ahui Elisabeth Aka Cristianne Diaha Annick<br>Kouao Marguerite Aié Emmanuel (à partir du 3/1/95) Angora Charles Kouame Charles

 $\blacktriangle$ 

De multiples taches administratives liées à la mise en place du CEPICI ont empeche les autres membres du personnel de participer régulièrement aux séances de formation.

 $\begin{array}{c} \begin{array}{c} 1 \\ 1 \end{array} & \begin{array}{c} 1 \\ 1 \end{array} & \begin{array}{c} 1 \\ 1 \end{array} & \begin{array}{c} 1 \\ 1 \end{array} & \begin{array}{c} 1 \\ 1 \end{array} & \begin{array}{c} 1 \\ 1 \end{array} & \begin{array}{c} 1 \\ 1 \end{array} & \begin{array}{c} 1 \\ 1 \end{array} & \begin{array}{c} 1 \\ 1 \end{array} & \begin{array}{c} 1 \\ 1 \end{array} & \begin{array}{c} 1 \\ 1 \end{array} & \begin{array}{c} 1 \\ 1 \end{$ 

 $\bar{1}$  i

 $\sim 10^{-1}$ 

 $\mathbf{u}=\mathbf{u}$ 

 $\sim 0.0000$ 

 $\sim 10^{-11}$ 

the more than the

τŤ.

#### ANNEX IV

#### Observations faites par le Groupe de Travail

#### au sujet de COMFARIII

Le Groupe a apprécié à sa juste valeur la convivialité des interfaces graphiques et la facilité de saisie des données.

Les participants m'ont toutefois fait les remarques suivantes:

- il est urgent de disposer de la disquette langage francisée,
- pour que le logiciel se vulgarise effectivement en Afrique Francophone, il est indispensable que les tableaux de sortie de la version francaise soit présentés conformément au Plan Comptable francais, dont les plans des pays irancophones sont très proches; ceci n'exigera probablement qu'une adaptation mineure dans le programme de calcul et de mise en page des données et rendra le logiciel nettement plus attrayant pour les prescripteurs francophones.